**Adobe Photoshop 2022 (Version 23.1.1) Activation Key**

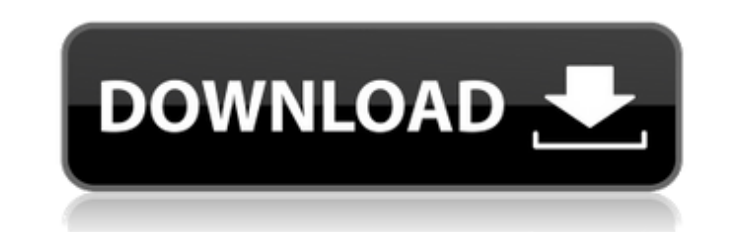

## **Adobe Photoshop 2022 (Version 23.1.1) Crack Free**

Note You can access Action panels in the same way as other panels by choosing Window → Actions from the menu bar. (The panel displays when you have the actions panel on a layer active.) You can also access the Actions or and paint on the layer with the bright color you want. Each stroke you make makes a new image. This lets you draw directly on an image that isn't necessarily the final image. Tracing also lets you view the results of your choosing Window  $\rightarrow$  Tool Options or pressing [Ctrl]+[T].

## **Adobe Photoshop 2022 (Version 23.1.1) Crack+**

Photoshop is a powerful image editor with tools to edit all sorts of images, make pixels bigger and change the brightness of an image. It's very similar to a smart phone photo app, as the user has a similar ability to play that Photoshop is the new art medium. In this post, we will show you how to edit and create images using Photoshop Elements. What Is Photoshop Elements and How Does It Work? Photoshop Elements is not a standalone applicati should also have a copy of Photoshop. If you don't have Photoshop, you can either download it directly, or use the online version at Windows.com or Mac.com. From the desktop of your computer, you can click on the gear icon Photoshop Elements lies. You need to do some research or watch tutorials to figure out how to use each part of the menu. What You Need to Be Able to Edit an Image in Photoshop Elements Before you can edit or create an imag program. If you are a Windows user, you can download Adobe Photoshop Elements from Windows.com. If you are a Mac user, you can get Adobe Photoshop Elements from Mac.com. If you are having trouble finding a download the tri thing you will see is the menu in the top left corner of the window. To access the editing tools, the menu has three tabs: The first tab is Pre-Defined Elements. There are lots of templates to use with the software. You ca

## **Adobe Photoshop 2022 (Version 23.1.1)**

Q: Get file path when running a script in Django I have a script that checks the integrity of the uploaded files before committing them to the database. The script works fine and runs as a batch file. What I would like to Right now, I have something like this: import sys import os import dosya import dosya.Model import dosya.Model import dosya.db.modeller def dosyayi\_veri(request, nyil\_kimli): """ dosyayi = Vérifikáció nyil\_kimli = Nyil kim dosya\_model.save() user = request.user for ki in nyil\_kimli: # print (ki[1]) user\_kanal = request.user.profile.kanal if ki[1] == user\_kanal: dosya = dosya.db.modeller.dosya.objects.filter(dosya\_has\_veri=True) for dosya\_ver

## **What's New in the Adobe Photoshop 2022 (Version 23.1.1)?**

How Do You Move From CSS to JavaScript? - wijinz I've been doing web development for over a decade now, and I've used CSS a lot. Recently, I've started some front-end work for a few of my friends and I am enjoying the chal JavaScript is the "wow" part of the web.I use Photoshop everyday, do I become Photoshop literate after working with JavaScript? ===== jraines Yes. You do it all the time. The front-end is 90% browser interaction, so use it The problem is getting the front-end experience down to a publishable point. Also a great tool is Best of luck! Two-dimensional and three-dimensional contrast-enhanced ultrasound: different techniques for assessment of dee contrast-enhanced ultrasound (CEUS) techniques for the evaluation of deep infiltrating endometriosis (DIE) lesions. This study was aimed at comparing the two-dimensional (2D) and 3D CEUS techniques for the evaluation of de power-Doppler analysis) and three-dimensional CEUS examination, guided by 2D CEUS. DIE lesions were found in 27 out of the 29 patients examined. The characteristics of the DIE lesions were: 19 lesions were round or round-s by 2D CEUS, and the average enhancement ratio was 2.4 ± 1

# **System Requirements For Adobe Photoshop 2022 (Version 23.1.1):**

Minimum Requirements: OS: Windows XP, Vista, 7, 8, 8.1, 10 CPU: Intel Pentium 4 2.8 GHz RAM: 1 GB Graphics: Nvidia GeForce GTS Hard Drive: 20 GB free space VGA Card: 1024 x 768 resolution, 32-bit Recommended Requirements:

[http://www.ubom.com/upload/files/2022/06/dXlEfeOqcBR5SwQLgnM1\\_30\\_a1d8ceff7d64aa92ddd86a7a58482926\\_file.pdf](http://www.ubom.com/upload/files/2022/06/dXlEfeOqcBR5SwQLgnM1_30_a1d8ceff7d64aa92ddd86a7a58482926_file.pdf) <https://www.owens-pro.com/system/files/webform/registration-receipt/Adobe-Photoshop-2022-Version-232.pdf> [https://escapegame-66.fr/wp-content/uploads/Adobe\\_Photoshop\\_2021\\_Version\\_222\\_MacWin.pdf](https://escapegame-66.fr/wp-content/uploads/Adobe_Photoshop_2021_Version_222_MacWin.pdf) https://jomshopi.com/30bd44cc13fa7a30ad813cde1638c46c0edaa38936cbedbaaec9e888888dcad22year30bd44cc13fa7a30ad813cde1638c46c0edaa38936cbedbaaec9e888888dcad22/30bd44cc13fa7a30ad813cde1638c46c0edaa38936cbedbaaec9e888888dcad221 8936cbedbaaec9e88888dcad22day30bd44cc13fa7a30ad813cde1638c46c0edaa38936cbedbaaec9e88888dcad22/30bd44cc13fa7a30ad813cde1638c46c0edaa38936cbedbaaec9e88888dcad22postname30bd44cc13fa7a30ad813cde1638c46c0edaa38936cbedbaaec9e888 <http://www.theoldgeneralstorehwy27.com/wp-content/uploads/2022/06/yavalar.pdf> <http://mysquare.in/?p=32802> [https://www.didochat.com/upload/files/2022/06/6p5MFkvxdwbyW8tmsD3q\\_30\\_c7fe47143687e46ace6c6346680a7427\\_file.pdf](https://www.didochat.com/upload/files/2022/06/6p5MFkvxdwbyW8tmsD3q_30_c7fe47143687e46ace6c6346680a7427_file.pdf) <http://vitinhlevan.com/?p=25153> <https://unsk186.ru/photoshop-cc-2015-version-18-serial-number-with-license-key-free-x64-129311/> <https://midpointtechnologygroup.com/sites/default/files/webform/kalemm553.pdf> <https://liquidonetransfer.com.mx/?p=28888> [https://chatinzone.com/upload/files/2022/06/PVVoj2izy3fwkonrXGn4\\_30\\_c7fe47143687e46ace6c6346680a7427\\_file.pdf](https://chatinzone.com/upload/files/2022/06/PVVoj2izy3fwkonrXGn4_30_c7fe47143687e46ace6c6346680a7427_file.pdf) [https://www.careerfirst.lk/sites/default/files/webform/cv/Adobe-Photoshop-2021-Version-224\\_40.pdf](https://www.careerfirst.lk/sites/default/files/webform/cv/Adobe-Photoshop-2021-Version-224_40.pdf) <https://www.verenigingvalouwe.nl/advert/photoshop-2021-version-22-4-serial-key-win-mac/> [https://battlersauctions.com/wp-content/uploads/2022/07/Photoshop\\_CC\\_2015\\_Version\\_18\\_Mem\\_Patch\\_\\_Free\\_Download\\_Final\\_2022.pdf](https://battlersauctions.com/wp-content/uploads/2022/07/Photoshop_CC_2015_Version_18_Mem_Patch__Free_Download_Final_2022.pdf) [http://escortguate.com/wp-content/uploads/2022/06/Adobe\\_Photoshop\\_CC\\_2015\\_Version\\_16\\_Serial\\_Key\\_\\_Free\\_Download\\_2022.pdf](http://escortguate.com/wp-content/uploads/2022/06/Adobe_Photoshop_CC_2015_Version_16_Serial_Key__Free_Download_2022.pdf) <https://thehomeofheroes.org/adobe-photoshop-cc-2015-version-16-mem-patch/> <http://www.strelkabrno.cz/advert/adobe-photoshop-cs5-crack-serial-number-free/> [https://storage.googleapis.com/paloodles/upload/files/2022/06/nFALBYLticPXIZXhzzBH\\_30\\_a1d8ceff7d64aa92ddd86a7a58482926\\_file.pdf](https://storage.googleapis.com/paloodles/upload/files/2022/06/nFALBYLticPXIZXhzzBH_30_a1d8ceff7d64aa92ddd86a7a58482926_file.pdf) [https://www.north-reading.k12.ma.us/sites/g/files/vyhlif1001/f/uploads/sc\\_2021-22\\_final\\_goals.pdf](https://www.north-reading.k12.ma.us/sites/g/files/vyhlif1001/f/uploads/sc_2021-22_final_goals.pdf)